<span id="page-0-0"></span>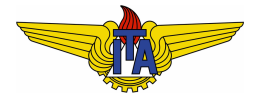

# **Instituto Tecnológico de Aeronáutica**

Divisão de Engenharia Eletrônica Departamento de Sistemas e Controle São José dos Campos, São Paulo, Brasil

# Aula 10 - Resposta em frequência de sistemas lineares

Rubens J M Afonso

EES-10: Sistemas de Controle I

29 de marc¸o de 2018

Aulas anteriores: obter um modelo matematico em termos da ´ função de transferência do sistema, a partir de princípios físicos;

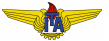

- Aulas anteriores: obter um modelo matematico em termos da ´ função de transferência do sistema, a partir de princípios físicos;
- $\bullet$  O que fazer quando não se tem acesso a um modelo baseado em princípios físicos? Por exemplo:
	- Sistema é muito complexo;
	- Não se tem acesso a todos os subsistemas para saber quais são os circuitos/reações químicas ou dispositivos mecânicos envolvidos.

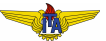

- Aulas anteriores: obter um modelo matematico em termos da ´ função de transferência do sistema, a partir de princípios físicos;
- $\bullet$  O que fazer quando não se tem acesso a um modelo baseado em princípios físicos? Por exemplo:
	- Sistema é muito complexo;
	- Não se tem acesso a todos os subsistemas para saber quais são os circuitos/reações químicas ou dispositivos mecânicos envolvidos.
- Como fazer o projeto sem dispor da função de transferência do sistema?

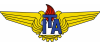

- Aulas anteriores: obter um modelo matematico em termos da ´ função de transferência do sistema, a partir de princípios físicos;
- $\bullet$  O que fazer quando não se tem acesso a um modelo baseado em princípios físicos? Por exemplo:
	- Sistema é muito complexo;
	- Não se tem acesso a todos os subsistemas para saber quais são os circuitos/reações químicas ou dispositivos mecânicos envolvidos.
- Como fazer o projeto sem dispor da função de transferência do sistema?
- **Uma resposta: Resposta em Frequência.**

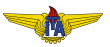

- $\bullet$  Técnicas desenvolvidas nas décadas de 1920, 30 e 40, por cientistas como Black, Nyquist e Bode;
- Problema estudado nos Laboratórios Bell: amplificar um sinal elétrico para transmitir através de cabos nos Estados Unidos;
- $\bullet$  Não se dispunha do poder computacional: necessário fazer os projetos sem muitos cálculos intricados, através de gráficos e experimentos;
- Projeto usando a resposta em frequência tem formulação matemática simples;
- $\bullet$  Até hoje, técnicas estão entre as mais utilizadas na indústria.

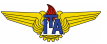

# Obtendo a resposta em frequência experimentalmente

• Restrições: sistemas LIT estáveis em malha aberta.

#### **Example 1.**

- <span id="page-6-0"></span>**•** Circuito RC: resistor  $R = 470k\Omega$  e capacitor  $C = 220nF$ .
- **·** Entrada de tensão senoidal com amplitude A e frequência ω:

$$
u(t) = A \operatorname{sen}(\omega t). \tag{1}
$$

 $\bullet$  Frequência  $\omega$  variada: observar a saída  $y(t)$  do sistema para diferentes frequências.

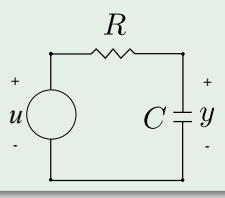

- $\bullet$  Frequência relativamente baixa  $\omega = 1$  *rad/s*;
- Após um tempo:
	- - **1** a tensão de saída também é uma senoide **com a mesma** frequência da entrada;
		- <sup>2</sup> *quase* a mesma fase;
		- <sup>3</sup> *quase* a mesma amplitude.

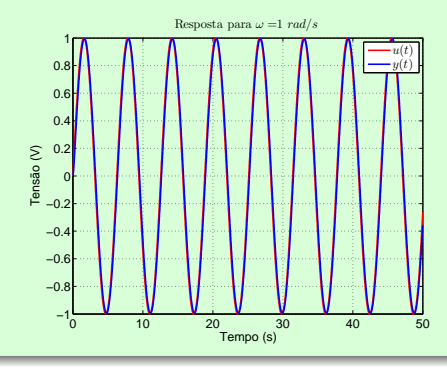

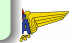

- $\bullet$  Frequência  $\omega = 10 \text{ rad/s}$ ;
- Após um tempo:
	- $\Box$  a tensão de saída também é uma senoide **com a mesma** frequência da entrada;
	- <sup>2</sup> fase diferente;
	- <sup>3</sup> amplitude diferente.

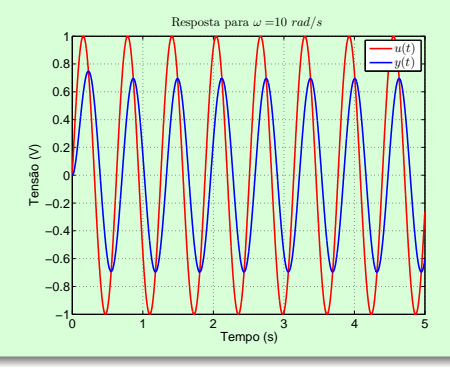

- $\bullet$  Frequência  $\omega = 100 \ rad/s;$
- **Após um tempo:** 
	- $\bullet$  a tensão de saída também é uma senoide **com a mesma** frequência da entrada;
	- <sup>2</sup> fase *muito* diferente;
	- <sup>3</sup> amplitude *muito* diferente.

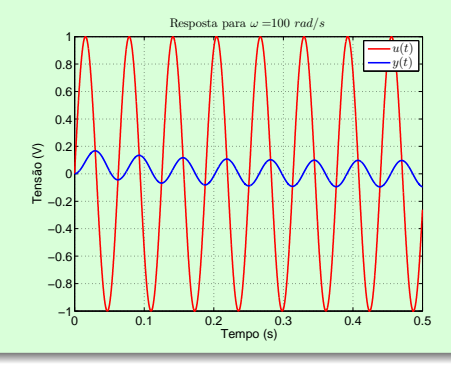

#### **Pergunta**

Por que a saída  $y(t)$  do sistema conseguia seguir relativamente bem a entrada  $u(t)$  para uma frequência  $\omega$  baixa e, conforme a frequência aumenta, esse seguimento fica cada vez pior?

#### Construção da resposta

• O modelo entrada-saída do sistema pode ser escrito em termos de sua funcão de transferência:

$$
G(s) = \frac{Y(s)}{U(s)} = \frac{K}{(s+p_1)(s+p_2)\dots(s+p_n)},
$$
 (2)

para um sistema sem zeros e com polos reais não repetidos.

- $\bullet$  Para que o sistema seja estável, devemos ter  $p_1, p_2, \ldots p_n > 0$ .
- Transformada de Laplace da entrada senoidal:

$$
\mathcal{L}\left\{\mathrm{A\,sen}(\omega t)\right\} = \frac{\mathrm{A}\omega}{s^2 + \omega^2}.
$$

 $(3)$ 

 $\bullet$  Expandir a transformada de Laplace de  $Y(s)$  em frações parciais:

$$
Y(s) = \frac{a_1}{s+p_1} + \frac{a_2}{s+p_2} + \dots + \frac{a_n}{s+p_n} + \frac{a_0}{s-j\omega} + \frac{\bar{a}_0}{s+j\omega}.
$$
 (4)

 $\bullet$  Expandir a transformada de Laplace de  $Y(s)$  em frações parciais:

$$
Y(s) = \frac{a_1}{s+p_1} + \frac{a_2}{s+p_2} + \dots + \frac{a_n}{s+p_n} + \frac{a_0}{s-j\omega} + \frac{\bar{a}_0}{s+j\omega}.
$$
 (4)

 $\bullet$  Transformada Inversa de Laplace: resposta será uma somatória de exponenciais com expoentes negativos devido aos polos, com exceção da resposta devida à entrada senoidal

$$
y(t) = a_1 e^{-p_1 t} + a_2 e^{-p_2 t} + \dots + a_n e^{-p_n t} + a_0 e^{j\omega t} + \bar{a_0} e^{-j\omega t}.
$$
 (5)

 $\bullet$  Expandir a transformada de Laplace de  $Y(s)$  em frações parciais:

$$
Y(s) = \frac{a_1}{s+p_1} + \frac{a_2}{s+p_2} + \dots + \frac{a_n}{s+p_n} + \frac{a_0}{s-j\omega} + \frac{\bar{a}_0}{s+j\omega}.
$$
 (4)

 $\bullet$  Transformada Inversa de Laplace: resposta será uma somatória de exponenciais com expoentes negativos devido aos polos, com exceção da resposta devida à entrada senoidal

$$
y(t) = a_1 e^{-p_1 t} + a_2 e^{-p_2 t} + \dots + a_n e^{-p_n t} + a_0 e^{j\omega t} + \bar{a_0} e^{-j\omega t}.
$$
 (5)

 $\bullet$  Os termos envolvendo expoentes imaginários podem ser aglomerados:

$$
a_0 e^{j\omega t} + \bar{a_0} e^{-j\omega t} = 2 \operatorname{Re} \{ a_0 \} \cos(\omega t) - 2 \operatorname{Im} \{ a_0 \} \operatorname{sen}(\omega t). \tag{6}
$$

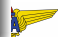

$$
y(t) = a_1 e^{-p_1 t} + a_2 e^{-p_2 t} + \dots + a_n e^{-p_n t} +
$$
  
+ 2 Re { $a_0$ } cos( $\omega t$ ) – 2 Im { $a_0$ } sen( $\omega t$ ). (7)

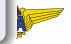

$$
y(t) = a_1 e^{-p_1 t} + a_2 e^{-p_2 t} + \dots + a_n e^{-p_n t} + \n+ 2 \operatorname{Re} \{ a_0 \} \cos(\omega t) - 2 \operatorname{Im} \{ a_0 \} \operatorname{sen}(\omega t). \tag{7}
$$

- Tempo suficientemente grande (*t* → ∞):
	- termos associados aos polos do sistema tenderão a zero, não influenciando mais na resposta, porque os seus expoentes são negativos;
	- termos associados ao seno e ao cosseno permanecem;
	- $\bullet$  a saída será determinada pela senoide:

$$
y(t) = 2|a_0|\operatorname{sen}(\omega t + \phi + \pi/2),\tag{8}
$$

em que a chamada fase  $\phi$  é dada por:

$$
\phi = \operatorname{atan}\left(\frac{\operatorname{Im}\left\{a_0\right\}}{\operatorname{Re}\left\{a_0\right\}}\right). \tag{9}
$$

- $\bullet$  A saída será também uma senoide de frequência  $\omega$ ;
- Amplitude e sua fase serão determinadas pela amplitude e pela fase de *a*<sub>0</sub>:
- Para obter *a*<sup>0</sup> basta multiplicar *Y*(*s*) por *s*−*j*ω e tomar o limite com  $s \rightarrow j\omega$ :

<span id="page-16-0"></span>
$$
a_0 = \lim_{s \to j\omega} (s - j\omega) Y(s) \tag{10}
$$

Entrada senoidal:

$$
Y(s) = G(s)A\frac{\omega}{s^2 + \omega^2} \tag{11}
$$

• Voltando ao limite na equação [\(10\)](#page-16-0):

$$
a_0 = \lim_{s \to j\omega} (s - j\omega) Y(s) = \lim_{s \to j\omega} (s - j\omega) G(s) A \frac{\omega}{s^2 + \omega^2} = \frac{G(j\omega)}{2j} A. \tag{12}
$$

$$
|a_0| = \left| \frac{G(j\omega)}{2j} A \right| = \frac{A}{2} |G(j\omega)|.
$$
 (13)

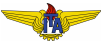

$$
|a_0| = \left| \frac{G(j\omega)}{2j} A \right| = \frac{A}{2} |G(j\omega)|.
$$
 (13)

$$
\phi = \angle \left[ \frac{G(j\omega)}{2j} A \right] = \angle G(j\omega) + \angle A - \angle 2j = \angle G(j\omega) - \frac{\pi}{2}.
$$
 (14)

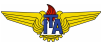

$$
|a_0| = \left| \frac{G(j\omega)}{2j} A \right| = \frac{A}{2} |G(j\omega)|.
$$
 (13)

$$
\phi = \angle \left[ \frac{G(j\omega)}{2j} A \right] = \angle G(j\omega) + \angle A - \angle 2j = \angle G(j\omega) - \frac{\pi}{2}.
$$
 (14)

$$
y(t) = |G(j\omega)| A \operatorname{sen}[\omega t + \angle G(j\omega)].
$$
 (15)

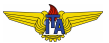

- $\bullet$  Após um certo tempo, a saída para uma entrada senoidal de frequência  $\omega$  e amplitude  $A$ :
	- $\bullet$  senoide de frequência  $\omega$ ;
	- amplitude  $|G(j\omega)|A;$
	- defasada de ∠*G*(*j*ω).
- Chamado **regime permanente senoidal**;
- Confirma o observado no circuito RC:
- $\bullet \uparrow \omega \Rightarrow \downarrow$  amplitude  $\Rightarrow \uparrow$  defasagem..

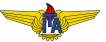

Função de transferência do circuito RC:

$$
G(s) = \frac{Y(s)}{U(s)} = \frac{1}{sRC + 1}.
$$
 (16)

 $R = 470kΩ e C = 220nF$ 

$$
G(s) = \frac{1}{0,1034s + 1}.
$$
\n(17)

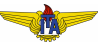

Calculando o módulo e a fase de  $G(j\omega)$  para  $\omega = 1$  *rad*/*s*,  $\omega =$ 10 *rad*/*s* **e**  $ω = 100$  *rad*/*s* 

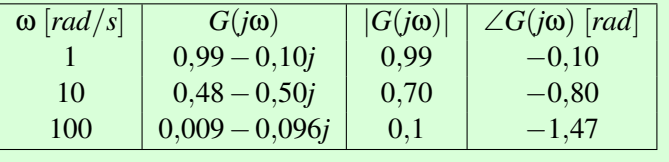

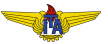

#### Para entradas senoidais de amplitude 1 [*V*] e fase 0:

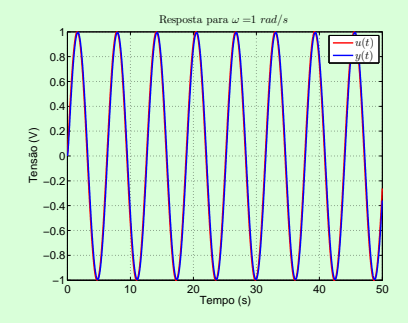

$$
\begin{array}{c|c|c}\n\hline\n\text{o} & \text{rad/s} \\
\hline\n1 & \text{sen}(t) \\
10 & 100\n\end{array}\n\quad\n\begin{array}{c|c}\n\text{v}(t) & \text{y}(t) \\
\text{sen}(t) & 0,99 \text{sen}(t-0,10)\n\end{array}
$$

#### Para entradas senoidais de amplitude 1 [*V*] e fase 0:

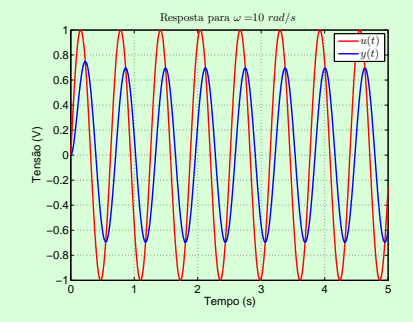

| $\omega$ [rad/s] | $u(t)$             | $y(t)$             |
|------------------|--------------------|--------------------|
| 1                | sen(t)             | 0,99 sen(t-0,10)   |
| 10               | sen(10t)           | 0,70 sen(10t-0,80) |
| 100              | 0,70 sen(10t-0,80) |                    |

#### Para entradas senoidais de amplitude 1 [*V*] e fase 0:

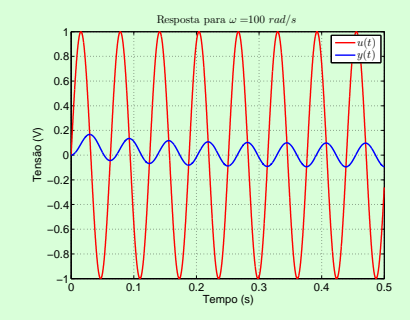

| $\omega$ [rad/s] | $u(t)$    | $y(t)$              |
|------------------|-----------|---------------------|
| 1                | sen(t)    | 0,99 sen(t-0,10)    |
| 10               | sen(10t)  | 0,70 sen(10t-0,80)  |
| 100              | sen(100t) | 0,01 sen(100t-1,47) |

- <span id="page-26-0"></span> $\bullet$  Entradas senoidais de frequência  $\omega$  e sistema LIT e estável: determinar saída em regime permanente senoidal conhecendo |*G*(*j*ω)| <sup>e</sup> ∠*G*(*j*ω).
- Pode ser obtido a partir de:
	- $\bullet$  função de transferência;
	- <sup>2</sup> experimentos com sinais senoidais de entrada com diversas frequências.

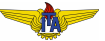